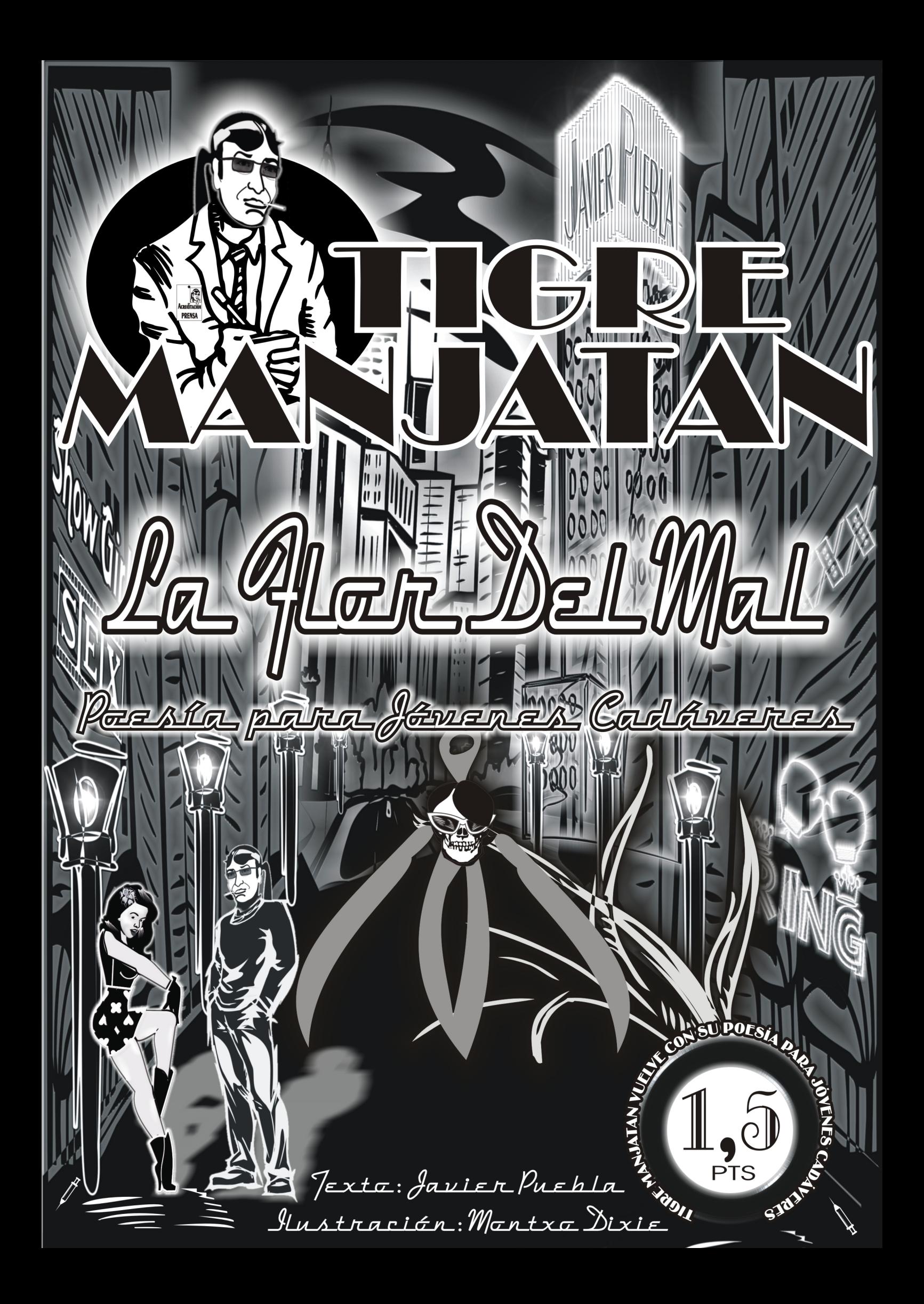

### S  $\overline{\textbf{d}}$ alle  $\overline{\mathbf{a}}$ Smill uscar  $ada$

# Sekte la Aceta<br>Heta Una Her Del Mal.

Verligo De Tocar Sus Galeras De Alambre

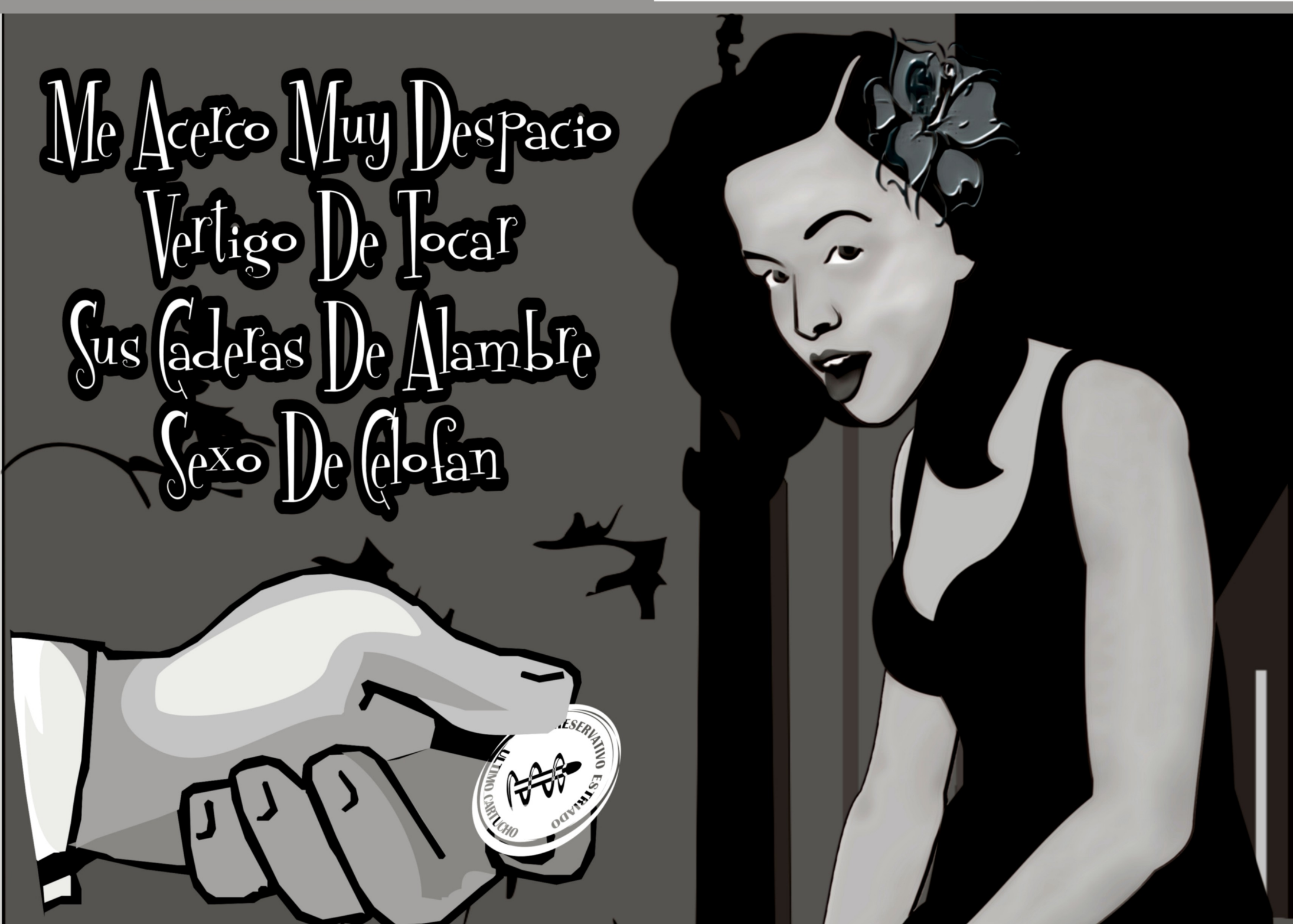

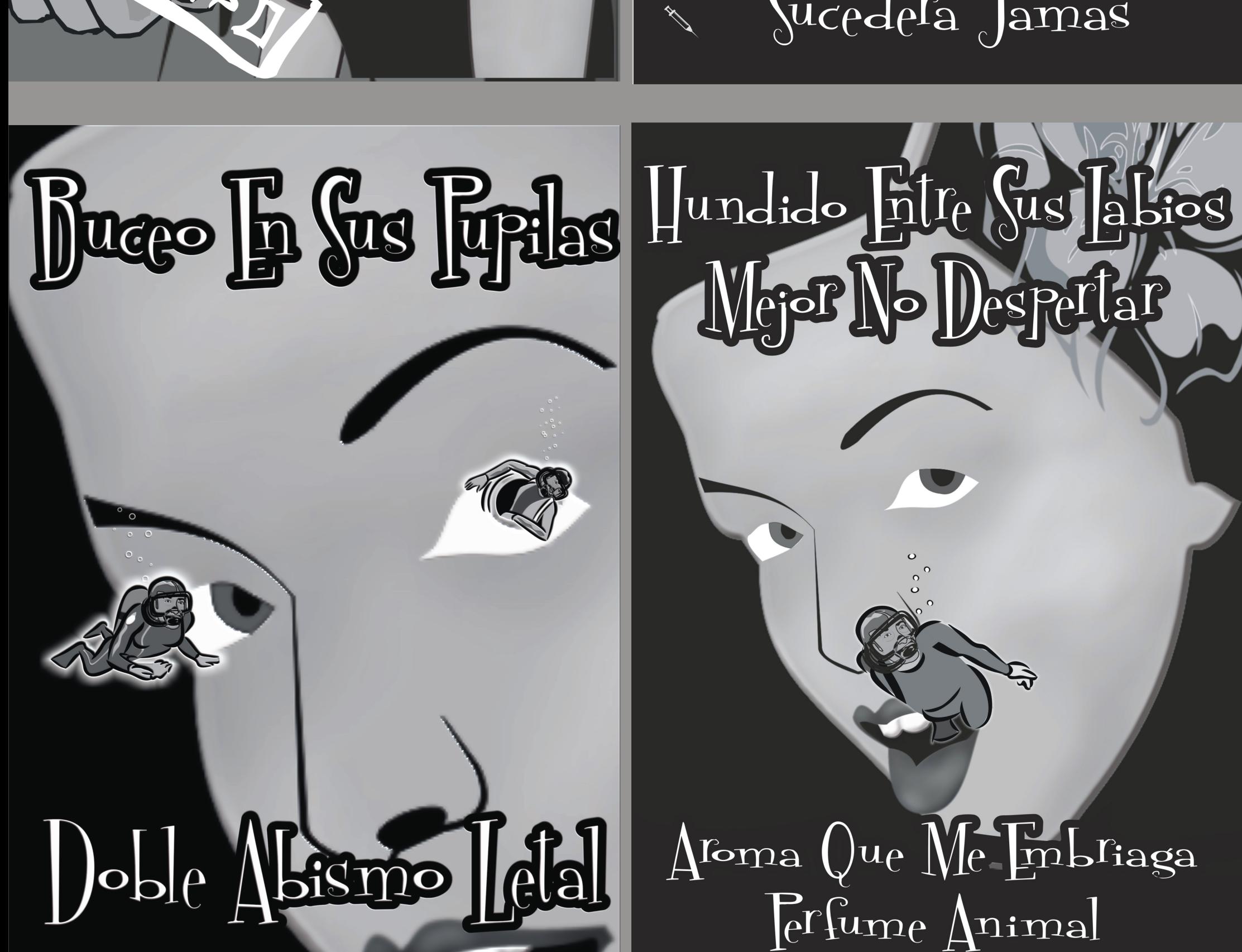

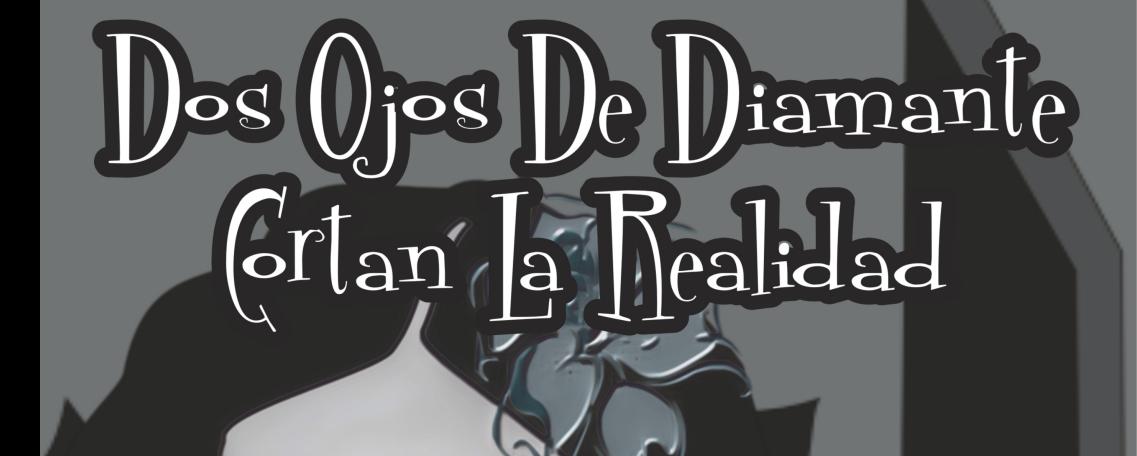

## Mi Mano En Gu Mano Sucedera Jamas

Hefmoso (uerpo Haco Inglavido (ristal

## Del IVIal Ia Lloy

## Del Mal Ia I **ODDER**

### el Mal 18

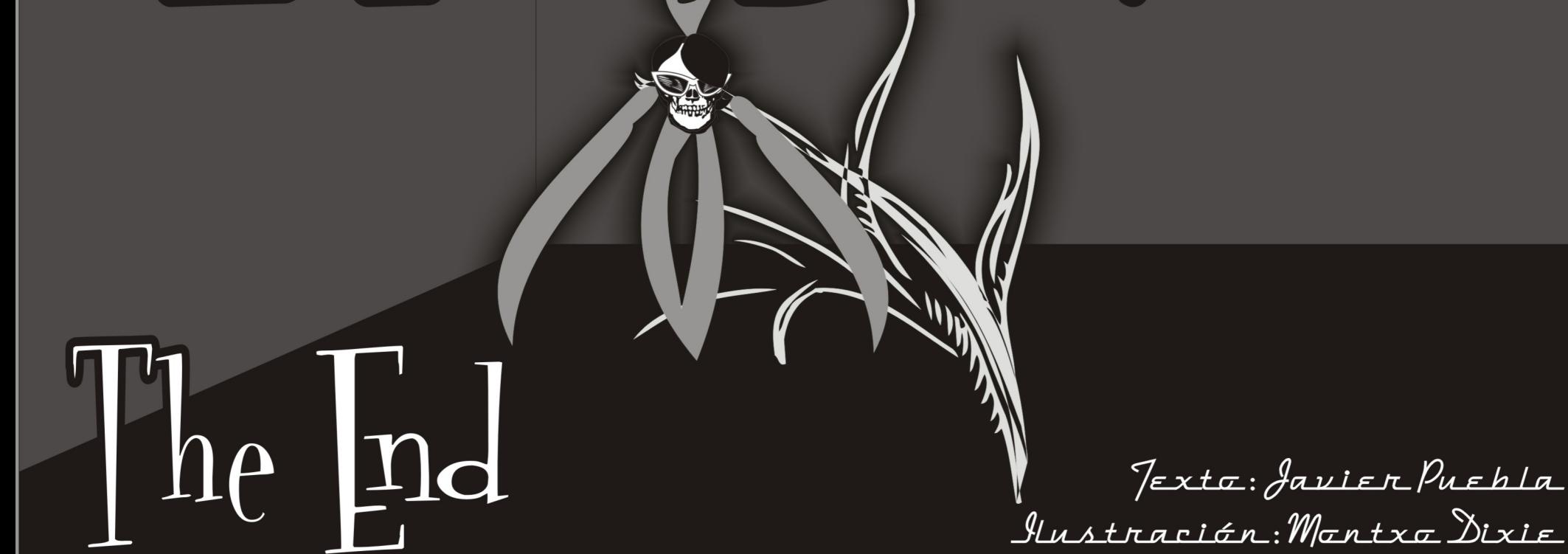